```
25-Mar-01
                                                                                                                                                                                                                                                                                                                                                                                                                                                                                                                                                                                                                                                                                                                                                                                                                                                                                                                                                                                                                                                                                                                                                                                                                                           public:
                                                                                                                                                                                                                                                                                                                                                                                                                                                                                                                                                                                                                                                                                                                                                                                                                                                                                                                                                                                                                                                                                                                                                                                                                                                                                                                          class Istack {<br>int sz;
                                                                                                                                                                                                                                                                                                                                                                                                                                                                                                                                                                                                                                                                                                                                                                                                                                                                                                                                                                                                                                                                                                                                                                                                                                                                                                                                                                                                  #include <iostream.h>
       25-Mar-01 ىپ
                                                                                                                                                                                                                                                                                                                                                                                                                                                                                                                                                                                                                                                                                                                                                                                                                                          ~
                                                                                                                                                                                                                                                                                                                                                                                                                                                                                                                                                                                                                                                                                                                                                                                                                                                                         int 
                                                                                                                                                                                                                                                                                                                                                                                                                                                                                                                                                                                                                                                                                                                                                                                                                                                                                           class Istack {
                                                                                                                                                                                                                                                                                                                                                                                                                                                                                                                                                                                                                                                                                                                                                                                                                                                                                                                                                                                                                                                                                                                                                                                                                                                                                                                                                                           #include <iostream.h>
                                                                                                                                                                                                                                                                                                                                                                                                                                                                                                                                                                                                                                                                                                                                                                                                                                                                                                                                                                                                                                                                                                                                                                                                                                                                                                                                                                                                                                     #include <assert.h>
                                                                                                                                                                                                                                                                                                                                                                                                                                                                                                                                                                                                      ///////////////////////////stackmain1a.cc////////////
                                                                                                                                                                                                                                                                                                                                                                                                                                                                                                                                                                                                                                                                                                                                                                                                                                                                                                                       };
                                                                                                                                                                                                                                                                                                                                                                                                                                                                                                                                                                                                                                                                                                                                                                                                                                                                                                                                                                                                                                                                                                                                                                                                                                                                                                                                                                               ////////////////////////mydefs1a.h///////////////
                                                                                                                                                                                                                                                                                                                                                                                                                                                                                                                                                                                                                                                                                                                                                                                                                                                                                                                                                                                                                                                                                                                                                                                                                                                                                                                                                                                                                               #include <assert.h>
                                                                                                                                                                                                                                                                                                                                                                                                                                                                                                                                                                                                                                                                                                                                                                                                                                                                       main()
                                                                                                             - 55- - 55- - 55-delete s5;
                                                                                   cout << s5->pop() << endl;
                                                                                                                                             s5 = new Istack;
                                                                                                                                                                                            cout << s4[3].pop() << ' ';
                                                                                                                                                                                                                   sd[3]. push(11);
                                                                                                                                                                                                                                                                                                    cout << endl;
                                                                                                                                                                                                                                                                                                                                                                                                                                                                                       \text{for} ( \pm = 0; \pm = 20); \pm + + ) {
                                                                                                                                                                                                                                                                                                                                                                                                                                                                                                                                                                                            Istack s9(23)[2];
                                                                                                                                                                                                                                                                                                                                                                                                                                                                                                                                                                                                                                                  Istack s8[2](137);
                                                                                                                                                                                                                                                                                                                                                                                                                                                                                                                                                                                                                                                                                                                               Istack s6(137);
                                                                                                                                                                                                                                                                                                                                                                                                                                                                                                                                                                                                                                                                                                                                                          Istack s3();
                                                                                                                                                                                                                                                                                                                                                                                                                                                                                                                                                                                                                                                                                                                                                                                   Istack s2;
                                                                                                                                                                                                                                                                                                                                                                                                                                                                                                                                                                                                                                                                                                                                                                                                                                                                                                                                                                   bool isfull()
                                                                                                                                                                                                                                                                                                                                                                                                                                                                                                                                                                                                                                                                                                                                                                                                                                                                                                                                                                                                                           bool isempty()
                                                                                                                                                                                                                                                                                                                                                                                                                                                                                                                                                                                                                                                                                                                                                                                                                                                                                                                                                                                                                                                                                 int pop()
                                                                                                                                                                                                                                                                                                                                                                                                                                                                                                                                                                                                                                                                                                                                                                                                                                                                                                                                                                                                                                                                                                                                     void push int x)
                                                                                                                                                                                                                                                                                                                                                                                                                                                                                                                                                                                                                                                                                                                                                                                                                                                                                                                                                                                                                                                                                                                                                                                       // Note all necessary prototypes are provided inline<br> Istady (int nitems = 100)
                                                                                                                                                                                                                                                                                                                                                                                                                                                                                                                                                                                                                                                                                                                                                                                                                                                                                                                                                                                                                                                                                                                                                                                                                                                                  int* stack;
                                                                                                                                                                                                                                                                                                                                                                                                                                                                                                                                                                                                                                                                                                                                                                                                                                                                                                                                                                                                                                                                                                                                                                                                                                                                                             int top;
                                                                    delete s5;cout << s5->pop() << endl;
                                                                                                                    s5->push(12);s5 = new Istack;cout \ll s4[3].pop() \ll ' '
                                                                                                                                                                                                                           s4[3].push(11);cout << endl;
                                                                                                                                                                                                                                                                                                                                 ىپ
                                                                                                                                                                                                                                                                                                                                                                                    for( i = 0; i < 20; i++ ) {
                                                                                                                                                                                                                                                                                                                                                                                                                                        ىپ
                                                                                                                                                                                                                                                                                                                                                                                                                                                                                           for( i = 0; i < 20; i++ ) {
                                                                                                                                                                                                                                                                                                                                                                                                                                                                                                                                                 int i;
                                                                                                                                                                                                                                                                                                                                                                                                                                                                                                                                                                                                                           Istack s7()[2];
                                                                                                                                                                                                                                                                                                                                                                                                                                                                                                                                                                                                                                                                             Istadr* s5;
                                                                                                                                                                                                                                                                                                                                                                                                                                                                                                                                                                                                                                                                                                        Istack s4[5];
                                                                                                                                                                                                                                                                                                                                                                                                                                                                                                                                                                                                                                                                                                                                                                                                              Istack s1(500);
                                                                                                                                                                                                                                                                                                                                                                                                                                                                                                                                                                                                                                                                                                                                                                                                                                                                                                                                                 \{ return( top = 0); \}bool isfull()
                                                                                                                                                                                                                                                                                                                                                                                                                                                                                                                                                                                                                                                                                                                                                                                                                                                                                                                                                                                                     \{ return( top == \infty ); \}\left\{ assert( lisempty() ); return( stack[top++] ); \left\{int pop()
                                                                                                                                                                                                                                                                                                                                                                                                                                                                                                                                                                                                                                                                                                                                                                                                                                                                                                                                                                                                                                                                                                            \{ assert(  :isfull() ); stack[--top] = x; }
                                                                                                                                                                                                                                                                                                                                                                                                                                                                                                                                                                                                                                                                                                                                                                                                                                                                                                                                                                                                                                                                                                                                       void push(int x)
                                                                                                                                                                                                                                                                                                                                                                                                                                                                                                                                                                                                                                                                                                                                                                                                                                                                                                                                                                                                                                                                                                                                                               \{ sz = nitems; stack = new int[sz]; top = sz; \}Istack s9(23)[2];Istack s7()[2];Istack s8[2](137); \longrightarrow \longrightarrow array of two stacks size 137, NC
                                                                                                                                                                                                                                                                                                                                                                                                                                                                                                                                                                                                                                                                                    Istack* s5;Istack s4[5]; // default constructor called 5 
                                                                                                                                                                                                                                                                                                                                                                                                                                                                                                                                                                                                                                                                                                                                      Istack \operatorname{s6}(137);
                                                                                                                                                                                                                                                                                                                                                                                                                                                                                                                                                                                                                                                                                                                                                                Istack s3( ); \lambda a function which returns Istack
                                                                                                                                                                                                                                                                                                                                                                                                                                                                                                                                                                                                                                                                                                                                                                                            Istack 
                                                                                                                                                                                                                                                                                                                                                                                                                                                                                                                                                                                                                                                                                                                                                                                                                   Istack s1(500);
                                                                                                                                                                                                                                                                                                                                                                                                                                                                                                                                                                                                                                                                                                                                                                                                                                                                                                                                                                                                                                                                                                                                                                                            Istack (int nitems = 100)
                                                                                                                                                                                                                                                                                                                                                                                                                                                                                                                                                                                                                                                                                                                                                                                                                                                                                                                                                                                                                                                                                                                                                                                                                     // Note all necessary prototypes are provided inline
                                                                                                                                                                                                                                                                                                                                                                                                                                                                                                                                                                                                                                                                                                                                                                                                                                                                                                                                                                                                                                                                                                                                                                                                                                                                            int* stack;
                                                                                                                                                                                                                                                                                                                                                                                                                                                                                                                                                                                                                                                                                                                                                                                                                                                                                                                                                 \{ i(0 = dop - 0); \}\{ assert( \text{ilsempty}() ); return( stack[top++] ); }
                                                                                                                                                                                                                                                                                                                                                                                                                                                                                                                                                                                                                                                                                                                                                                                                                                                                                                                                                                                                                                                                                                                                                          \{ sz = \text{nitems}; stad<br/>k = \text{new}\ \text{int}[sz]; top = \text{ss}; j
                                                                                                                                                                                                                                                                                                                                                                                                                                                                                                                                                                                                                                                                                                                                                                                                                                                                                                                                                                                                  \{ return( top = sz ); \}[ assert( 1.1sfull( ) ); stack[-top] = x;
                                                                                                                                                                                                                                                                                                                                                                                                                                                                                                                                                                                                                                                                                                                                                                                                                                                                                                                                                                                                                                isempty()
                                                                                                                                                                                                                                                                                                                                                                                                                                                                s1. push (i) ;
                                                                                                                                                                                                                                                                                                                                                            cout << s1.pop() << ' ''
                                                                                                                                                                                                                                                                                                                                                                                                                                                                   s1.push(i);s2; // default constructor?
                                                                                                                                                                                                                                                                                                                                                                                                                                                                                                                                                                 // No way, can only use default
                                                                                                                                                                                                                                                                                                                                                                                                                                                                                                                                                                                              // two 23-element stacks?
                                                                                                                                                                                                                                                                                                                                                                                                                                                                                                                                                                                                                     // s7( ) is a function returning an array!
                                                                                                                                                                                                                                                                                                                                                                                                                                                                                                                                                                                                                                              // array of two stadks size 137, NO
                                                                                                                                                                                                                                                                                                                                                                                                                                                                                                                                                                                                                                                                           // no space, just a pointer
                                                                                                                                                                                                                                                                                                                                                                                                                                                                                                                                                                                                                                                                                                                                                            // a function which returns Istack
                                                                                                                                                                                                                                                                                                                                                                                                                                                                                                                                                                                                                                                                                                                                                                                   // default constructor?
                                                                                                                                                                                                                                                                                                                                                                                                                                                                                                                                                                          // No way, can only use default
                                                                                                                                                                                                                                                                                                                                                                                                                                                                                                                                                                                                      \frac{1}{2} two 23-element stacks?
                                                                                                                                                                                                                                                                                                                                                                                                                                                                                                                                                                                                                              // s7() is a function returning an array!
                                                                                                                                                                                                                                                                                                                                                                                                                                                                                                                                                                                                                                                                                 // no space, just a pointer
                                                                                                                                                                                                                                                                                                                                                                                                                                                                                                                                                                                                                                                                                                      // default constructor called 5 times here
                                                                                                             // pointing to a stack
                                                            // explicit removal of stack
                                                                                                                                           // get stack space, which constructor?
                                                                                                                                                                                                                              // 3rd 
                                                                                                                                                                                                                                                                                                                                                                                                                                                                // s1 is a 500 element stack
                                                                 // explicit removal of stack
                                                                                                                    // pointing to a stack
                                                                                                                                              // get stack space, which constructor?
                                                                                                                                                                                                                                                                                                                                                                                                                                                                     // s1 is a 500 element stack
                                                                                                                                                                                                                           stack in the array
                                                                                                                                                                                                                                                                                                                                                                                                                                                                                                                                                                                                                                                                                                              times here
Page 1
                                                                                                                                                                                                                                                                                                                                                                                                                                                                                                                                                                                                                                                                                                                                                                                                                                                                                                                                                                                                                                                                                                          public:
  25-Mar-01
       25-Mar-01 return(
                                                                                         ~
                                                                                                                  lool Istack :: isfull()
                                                                                                                       bool Istack :: 
                                                                                                                                            ب
                                                                                                                                                                         return(
                                                                                                                                                                                                ~
                                                                                                                                                                                                                               bool Istack :: 
                                                                                                                                                                                                                                                   ب
                                                                                                                                                                                                                                                                                return( stack[top++] );
                                                                                                                                                                                                                                                                                                        assert( !isempty() );
                                                                                                                                                                                                                                                                                                                                 \overline{a}int Istack :: pop()
                                                                                                                                                                                                                                                                                                                                                                                    ب
                                                                                                                                                                                                                                                                                                                                                                                                                \text{steady}[-t\text{op}] = x;
                                                                                                                                                                                                                                                                                                                                                                                                                                          assert( !isfull());
                                                                                                                                                                                                                                                                                                                                                                                                                                                                  \overline{a}void Istack :: 
                                                                                                                                                                                                                                                                                                                                                                                                                                                                                                                     ب
                                                                                                                                                                                                                                                                                                                                                                                                                                                                                                                                                \tauop = \alpha stack = 
                                                                                                                                                                                                                                                                                                                                                                                                                                                                                                                                                                                                        sz = nitems;
                                                                                                                                                                                                                                                                                                                                                                                                                                                                                                                                                                                                                            \overline{a}void Istad<br />
i: init (int nitens = 100)
                                                                                                                                                                                                                                                                                                                                                                                                                                                                                                                                                                                                                                                         void Istack :: init (int nitems = 
                                                                                                                                                                                                                                                                                                                                                                                                                                                                                                                                                                                                                                                                                                      // Using default constructor
                                                                                                                                                                                                                                                                                                                                                                                                                                                                                                                                                                                                                                                                                                                               // Grow from high index towards 0.
                                                                                                                                                                                                                                                                                                                                                                                                                                                                                                                                                                                                                                                                                                                                                          // Array implementation of stadks.
                                                                                                                                                                                                                                                                                                                                                                                                                                                                                                                                                                                                                                                                                                                                                                                                                };
                                                                                                                                                                                                                                                                                                                                                                                                                                                                                                                                                                                                                                                                                                                                                                                                                                                                                                                                                                                                                                                                                                                                                                                                                class Istack {
                                                                                                                                                                                                                                                                                                                                                                                                                                                                                                                                                                                                                                                                                                                                                                                                                                                                                                                                                                                                                                                                                                                                                                                                                                                                      #include <iostream.h>
                                                                                                                                                                                                                                                                                                                                                                                                                                                                                                                                                                                                                                                                                                                                                                                                                                                                                                                                                                                                                                                                                                                                                                                                                                                                                               #include <assert.h>
                                                                                                                                                                                                                                                                                                                                                                                                                                                                                                                                                                                                                                                                                                                                                                                                                                                                                                                                                                                                                                                                                                                                                                                                                                                                                                                                                     */
                                     ~
                                                                                                                                                                                                                                                                                                                                                                                                                                                                                                                                                                                                                                                                                                           // Using default constructor
                                                                                                                                                                                                                                                                                                                                                                                                                                                                                                                                                                                                                                                                                                                                      // Grow 
                                                                                                                                                                                                                                                                                                                                                                                                                                                                                                                                                                                                                                                                                                                                                               // Array implementation of stacks.
                                                                                                                                                                                                                                                                                                                                                                                                                                                                                                                                                                                                                                                                                                                                                                                     /////////////////////////stack1.cc////////////////
                                                                                                                                                                                                                                                                                                                                                                                                                                                                                                                                                                                                                                                                                                                                                                                                                                                                                                                                                                                                                                                                                                                                                                                                                   class Istack {
                                                                                                                                                                                                                                                                                                                                                                                                                                                                                                                                                                                                                                                                                                                                                                                                                                                                                                                                                                                                                                                                                                                                                                                                                                           /////////////////////////////mydefs1.h//////////////
                                                                                                                                                                                                                                                                                                                                                                                                                                                                                                                                                                                                                                                                                                                                                                                                                                                                                                                                                                                                                                                                                                                                                                                                                                                                          #include <iostream.h>
                                                                                                                                                                                                                                                                                                                                                                                                                                                                                                                                                                                                                                                                                                                                                                                                                                                                                                                                                                                                                                                                                                                                                                                                                                                                                                    #include <asser
                                                                                                                                                                                                                                                                                                                                                                                                                                                                                                                                                                                                                                                                                                                                                                                                                                                                                                                                                                                                                                                                                                                                                                                                                                                                                                                              //---------------------------------------
                                                                                                                                                                                                                                                                                                                                                                                                                                                                                                                                                                                                                                                                                                                                                                                                                                                                                                                                                                                                                                                                                                                                                                                                                                                                                                                                                                                   7<br>12<br>12<br>12
                                                                                                                                                                                                                                                                                                                                                                                                                                                                                                                                                                                                                                                                                                                                                                                                                                                                                                                                                                                                                                                                                                                                                                                                                                                                                                                                                                                                            19 18 17 16 15 14 13 12 11 10 9 8 7 6 5 4 3 2 1 0
                                                                                                                                                                                                                                                                                                                                                            Istack :: pop()
                                                                                                                                                                                                                                                                                                                                                                                                                                                                                                                                                                                                                                                                                                                                                                                                                                                                                                                                                                                                                                                    // Using \operatorname*{cnly}\nolimits default constructor void init<br>(int ) ;
                                                                                                                                                                                                                                                                                                                                                                                                                                                                                                                                                                                                                                                                                                                                                                                                                                     bool isfull();
                                                                                                                                                                                                                                                                                                                                                                                                                                                                                                                                                                                                                                                                                                                                                                                                                                                                                           bool isempty();
                                                                                                                                                                                                                                                                                                                                                                                                                                                                                                                                                                                                                                                                                                                                                                                                                                                                                                                                                                                                                                                                                                                                     int* stack;
                                                                                                                                                                                                                                                                                                                                                                                                                                                                                                                                                                                                                                                                                                                                                                                                                                                                                                                                                                                                                                                                                                                                                          int top;
                                                                                                                                                                                                                                                                                                                                                                                                                                                                                                                                                                                                                                                                                                                                                                                                                                                                                                                                                                                                                                                                                                                                                                                         int sz;
                                                                                                                                                                                                                                                                                                                                                                                                                                                                                                                                                                                                                                                                                                                                                                                                                                             bool isfull() ;
                                                                                                                                                                                                                                                                                                                                                                                                                                                                                                                                                                                                                                                                                                                                                                                                                                                                                                bool isempty() ;
                                                                                                                                                                                                                                                                                                                                                                                                                                                                                                                                                                                                                                                                                                                                                                                                                                                                                                                                                                                                  void push(int );
                                                                                                                                                                                                                                                                                                                                                                                                                                                                                                                                                                                                                                                                                                                                                                                                                                                                                                                                                                                                       void push(int ) ;
                                                                                                                                                                                                                                                                                                                                                                                                                                                                                                                                                                                                                                                                                                                                                                                                                                                                                                                                                                                                                                                           void init(int ) ;
                                                                                                                                                                                                                                                                                                                                                                                                                                                                                                                                                                                                                                                                                                                                                                                                                                                                                                                                              int pop();
                                                                                                                                                                                                                                                                                                                                                                                                                                                                                                                                                                                                                                                                                                                                                                                                                                                                                                                                                   int pop() ;
                                                                                                                                                                                                                                                                                                                                                                                                                                                                                                                                                                                                                                                                                                                                                                                                                                                                                                                                                                                                                                                                                    // Using only default constructor
                                                                                                                                                                                                                                                                                                                                                                                                                                                                                                                                                                                                                                                                                                                                                                                                                                                                                                                                                                                                                                                                                                                                           int* stack;
                                                          i(0) = do (cop = 0):
                                                                                                                                                                 x = 25 = \frac{1}{25} = \frac{1}{25}return( stack[top++] );
                                                                                                                                                                                                                                                                                                assert( lisempty() );
                                                                                                                                                                                                                                                                                                                                                                                                          \begin{aligned} \text{assert}(\hspace{0.2cm} 1 \text{isfull})(\: \hspace{0.2cm} )\hspace{0.05cm} ; \\\\ \text{stack}(\hspace{0.2cm} 1 \text{isfull})(\: \hspace{0.2cm} )\end{aligned}125 = 301stack = new int[sz];
                                                                                                                                                                                                                                                                                                                                                                                                                                                                                                                                                                                                sr = m tems;
                                                                                                                                                                                                                                                                                                                                                                                                                                                                                                                                                                                                                                                                                                                                     from high index towards 0.
                                                                                                                                                                                                                                                                                                                                                                                                                                                                                             push(int x)
                                                                                                                                                                                                                           isempty()
                                                                 top = 0 );
                                                                                                                                                                        t(s) = s\omeganew int[sz];
```

```
19 18 17 16 15 14 13 12 11 10 9 8 7 6 5 4 3 2 1 0<br>Assertion (!isfull()) failed in "stadd..cc" on line 15
                                                                                                                                                                                                                                   Assertion (!isfull()) failed in "stack1.cc" on 
                                                                                                                                                                                                                                                                  19 18 17 16 15 14 13 12 11 10 9 8 7 6 5 4 3 2 1 0
                                                                                                                                                                                                                                                                                                                                                                                                                                                                                                                                                                                                                                                                                                                                                                                                                                                                                                                                                                                                                                                                                                                                                                                                                                                                                                                                               int 
                                                                                                                                                                                                                                                                                                                                                                                                                                                                                                                                                                                                                                                                                                                                                                                                                                                                                                                                                                                                                                                                                                                                                                                                                                                                                                                                                                                              //--------------------------------------------
                                                                                                                                                                                                                                                                                                                                                                                                                                                                                                                                                                                                                                                                                                                                                                                                                                                                                                                                                                                                                                                                                                                                                                                                                                                                                                                                                                                                     //////////////////////stackmain1.cc//////////
                                                                                                                                                                                                                                                                                                                                                                                                                                                                                                                                                                                                                                                                                                                                                                                                                                                                                                                                                                                                                                                                                                                                                                                                                                                                                                                                            main()
                                                                                                                                                                                                                                                                                                                                           return 0;
                                                                                                                                                                                                                                                                                                                                                                          delete s5;
                                                                                                                                                                                                                                                                                                                                                                                                     cout << s5->pop() << endl;
                                                                                                                                                                                                                                                                                                                                                                                                                                   s5->push(12);
                                                                                                                                                                                                                                                                                                                                                                                                                                                           s5 = new Istack;
                                                                                                                                                                                                                                                                                                                                                                                                                                                                                                                    sd[3].push(11);<br>cout << sd[3].pop() << ' ';
                                                                                                                                                                                                                                                                                                                                                                                                                                                                                                                                                                                                                                                                                                cout << endl;
                                                                                                                                                                                                                                                                                                                                                                                                                                                                                                                                                                                                                                                                                                                                                                                                                                                                                             \text{for} ( \pm = 0; \pm < 20; \pm++ ) {
                                                                                                                                                                                                                                                                                                                                                                                                                                                                                                                                                                                                                                                                                                                                                                                                                                                                                                                                                                                        int i;
                                                                                                                                                                                                                                                                                                                                                                                                                                                                                                                                                                                                                                                                                                                                                                                                                                                                                                                                                                                                                                                                                                                                    Istack s6;
                                                                                                                                                                                                                                                                                                                                                                                                                                                                                                                                                                                                                                                                                                                                                                                                                                                                                                                                                                                                                                                                                                                                                                                                                       Istack s2;
                                                                                                                                                                                                                                                                                                                                                                                                                                                                                                                                                                                                                                                                                                                                                                                                                                                                                                                                                                                                                                                                                                                                                                                                                                                                                Istack sl;
                                                                                                                                                                                                                                                                                                                                                     return 0;
                                                                                                                                                                                                                                                                                                                                                                                  delete s5;cout << s5->pop() << endl;
                                                                                                                                                                                                                                                                                                                                                                                                                                      s5->push(12);s5 = new Istack;cout \ll s4[3].pop() \ll ' '
                                                                                                                                                                                                                                                                                                                                                                                                                                                                                                                                                      s4[3].push(11);cout << endl;
                                                                                                                                                                                                                                                                                                                                                                                                                                                                                                                                                                                                                                                                                                                             ىپ
                                                                                                                                                                                                                                                                                                                                                                                                                                                                                                                                                                                                                                                                                                                                                                                     for( i = 0; i < 20; i++ ) {
                                                                                                                                                                                                                                                                                                                                                                                                                                                                                                                                                                                                                                                                                                                                                                                                                                             ىپ
                                                                                                                                                                                                                                                                                                                                                                                                                                                                                                                                                                                                                                                                                                                                                                                                                                                                                                     for( i = 0; i < 20; i++ ) {
                                                                                                                                                                                                                                                                                                                                                                                                                                                                                                                                                                                                                                                                                                                                                                                                                                                                                                                                                                                                                                                  Istadr* s5;
                                                                                                                                                                                                                                                                                                                                                                                                                                                                                                                                                                                                                                                                                                                                                                                                                                                                                                                                                                                                                                                                           Istack s4[5];
                                                                                                                                                                                                                                                                                                                                                                                                                                                                                                                                                                                                                                                                                                                                                                                                                                                                                                                                                                                                                                                                                                                                                               Istack s3();
                                                                                                                                                                                                                                                                                                                                                                                                                                                                                                                                                                                                                ////Istack* s5;Istack s4[5]; \sim // default constructor called 5 times here
                                                                                                                                                                                                                                                                                                                                                                                                                                                                                                                                                                                                                                                                                                                                                                                                                                                                                                                                                                                                                                                                                                                                          Istack s6;
                                                                                                                                                                                                                                                                                                                                                                                                                                                                                                                                                                                                                                                                                                                                                                                                                                                                                                                                                                                                                                                                                                                                                                    Istack s3(); // a function which returns Istack
                                                                                                                                                                                                                                                                                                                                                                                                                                                                                                                                                                                                                                                                                                                                                                                                                                                                                                                                                                                                                                                                                                                                                                                                                             Istack s2; webserved to the sail to default constructor?
                                                                                                                                                                                                                                                                                                                                                                                                                                                                                                                                                                                                                                                                                                                                                                                                                                                                                                                                                                                                                                                                                                                                                                                                                                                                                       Istack s1;\texttt{sl} . \texttt{push}(i) ;
                                                                                                                                                                                                                                                                                                                                                                                                                                                                                                                                                                                                                                                                                                                                                                                                                                                                                                                                                                                                                                                                                                    s6.init(137);
                                                                                                                                                                                                                                                                                                                                                                                                                                                                                                                                                                                                                                                                                                                                                                                                                                                                                                                                                                                                                                                                                                                                                                                            s2. init();
                                                                                                                                                                                                                                                                                                                                                                                                                                                                                                                                                                                                                                                                                                                                                                                                                                                                                                                                                                                                                                                                                                                                                                                                                                                  s1.init(500);
                                                                                                                                                                                                                                                                                                                                                                                                                                                                                                                                                                                                                                                                                                                                                           cout << s1.pop() << ' ''
                                                                                                                                                                                                                                                                                                                                                                                                                                                                                                                                                                                                                                                                                                                                                                                                                                                                           s1.push(i);s6.init(137);
                                                                                                                                                                                                                                                                                                                                                                                                                                                                                                                                                                                                                                                                                                                                                                                                                                                                                                                                                                                                                                                                                                                                                                                                 s2.init();s1.init(500);
                                                                                                                                                                                                                                                                                                                                                                                                                                                                                                                                                                                                        Every<br>thing is \times up to here, but there are problems with both of the following, depending on system used
                                                                                                                                                                                                                                                                                                                                                                                                                                                                                                                                                                                                               with both of the following, depending on system used
                                                                                                                                                                                                                                                                                                                                                                                                                                                                                                                                                                                                                                          Everything is OK up to here, 
                                                                                                                                                                                                                                                                                                                                                                                                                                                                                                                                                                                                                                                                                                                                                                                                                                                                                                                                                                                                                                            // default constructor called 5 times here // mo space, just a pointer
                                                                                                                                                                                                                                                                                                                                                                                                                                                                                                                                                                                                                                                                                                                                                                                                                                                                                                                                                                                                                                                                                                                                                                 // a function which returns Istack
                                                                                                                                                                                                                                                                                                                                                                                                                                                                                                                                                                                                                                                                                                                                                                                                                                                                                                                                                                                                                                                                                                                                                                                          // Perhaps s2.init; too?
                                                                                                                                                                                                                                                                                                                                                                                                                                                                                                                                                                                                                                                                                                                                                                                                                                                                                                                                                                                                                                                                                                                                                                                                                                                                                // default_constructor?
                                                                                                                                                                                                                                                                                                                                                                                                                                                                                                                                                                                                                                                                                                                                                                                                                                                                                                                                                                                                                                                   // no space, just a pointer
                                                                                                                                                                                                                                                                                                                                                                                                                                                                                                                                                                                                                                                                                                                                                                                                                                                                                                                                                                                                                                                                                                                                                                                               // Perhaps s2.init; too?
                                                                                                                                                                                                                                                                                                                                                                                                                                                                                                                                                                                                                                                                                                                                                                                                                                                                                                                                                                                                                                                                                                                                                                                                                       // default constructor?
                                                                                                                                                                                                                                                                                                                                                                                                                                                                                                                                                                                                                                                                                                                                                                                                                                                                                                                                                                                                                                                                                                                                                                                                                                                                                     // default constructor?
                                                                                                                                                                                                                                                                                                                                                                                                                                                                                                                                                    // 3rd stack in the array
                                                                                                                                                                                                                                                                                                                                                                          // explicit removal
                                                                                                                                                                                                                                                                                                                                                                                                                                                                                                                                                                                                                                                                                                                                                                                                                                                                       // sl is a 500 element stack
                                                                                                                                                                                                                                                                                                                                                                              // explicit removal
                                                                                                                                                                                                                                                                                                                                                                                                                                      // pointing to a stack
                                                                                                                                                                                                                                                                                                                                                                                                                                                                  // get stack space, which constructor?
                                                                                                                                                                                                                                                                                                                                                                                                                                                                                                                                                      // 3rd stack in the array
                                                                                                                                                                                                                                                                                                                                                                                                                                                                                                                                                                                                                                                                                                                                                                                                                                                                            // s1 is a 500 element stack
                                                                                                                                                                                                                                                                                                                                                                                                                                                                                                                                                                                                                                          but there are problems
                                                                                                                                                                                                                                                                                                                                                                                                                                                                                                                                                                                                                                                                                                                                                                                                                                                                                             };<br>class Cstack {
                                                                                                                                                                                                                                                                                                                                                                                                                                                                                                                                                                                                                                                                                                                                                                                   public:
                                                                                                                                                                                                                                                                                                                                                                                                                                                                                                                                                                                                                                                                                                                                                                                                                                                                                                                                                                                                                                                                                                                                                                                                                                                     public:
                                                                                                                                                                                                                                                                                        ~
                                                                                                                                                                                                                                                                                                                                                                        #include <iostream.h>
                                                                                                                                                                                                                                                                                                                                                                                                   class Istack {
                                                                                                                                                                                                                                                                                                                                                                                                                                                                                                                                                                                                                                                                                                                                                                                                                                                                                                                                                                                                                                                                                                                                                                                                                                                                                                                                                                                              int 
                                                                                                                                                                                                                                                                                                                                                                                #include <iostream.h>
                                                                                                                                                                                                                                                                                                                                                                                                            ////////////////////////stackmain1b.cc//////////////
                                                                                                                                                                                                                                                                                                                                                                                                                                    };
                                                                                                                                                                                                                                                                                                                                                                                                                                                                                                                                                                                                                                                                                                                                                                                                                                                                                                     class Cstack \{class Istack {
                                                                                                                                                                                                                                                                                                                                                                                                                                                                                                                                                                                                                                                                                                                                                                                                                                                                                                                                                                                                                                                                                                                                                                                                                                                                                                                                                                                                   ////////////////////////mydefs1b.cc////////////
                                                                                                                                                                                                                                                                                                                       main()
                                                                                                                                                                                                                            Istack s1;<br>Cstack s3;
                                                                                                                                                                                                                                                                                                                                                                                                                                                                                                                                                                                                                                                                                                                                                                                                                                                                                                                                                                                                                                         bool isempty()
                                                                                                                                                                                                                                                                                                                                                                                                                                                                                                                                                                                                                                                                                                                                                                                                                                                                                                                                                                                                                                                                                                                                                                                                                       void init (int Nitems = 100)
                                                \text{for} ( \pm = 0; \pm < 20; \pm ++ ) {
                                                                                                                s3.init();
                                                                                                                                      s1.init(500);
                                                                                                                                                                                                   int i;
                                                                                                                                                                                                                                                                                                                                                                                                                                                                                         \left\{ \begin{array}{ll} {\rm rectum}(\begin{array}{c} {\rm top} \; = \; {\rm sz} \; \end{array})\,; \\ {\rm pool} \; {\rm istu1}(\end{array} \right.bool isempty()
                                                                                                                                                                                                                                                                                                                                                                                                                                                                                                                                                                                                          char pop()
                                                                                                                                                                                                                                                                                                                                                                                                                                                                                                                                                                                                                                                                  void push (char x)
                                                                                                                                                                                                                                                                                                                                                                                                                                                                                                                                                                                                                                                                                                                           void init (int Nitems = 100)
                                                                                                                                                                                                                                                                                                                                                                                                                                                                                                                                                                                                                                                                                                                                                                                                              char* stack;
                                                                                                                                                                                                                                                                                                                                                                                                                                                                                                                                                                                                                                                                                                                                                                                                                                                                    int sz;
                                                                                                                                                                                                                                                                                                                                                                                                                                                                                                                                                                                                                                                                                                                                                                                                                                                                                                                                                                                        \left\{ \begin{array}{l} {\rm return}((\ {\rm top}\ =\ {\rm sz}\ \ ))\ ;\\ {\rm pool}\ {\rm isfull} \end{array} \right\}int pop()
                                                                                                                                                                                                                                                                                                                                                                                                                                                                                                                                                                                                                                                                                                                                                                                                                                                                                                                                                                                                                                                                                                                                                            void push int x)
                                                                                                                                                                                                                                                                                                                                                                                                                                                                                                                                                                                                                                                                                                                                                                                                                                                                                                                                                                                                                                                                                                                                                                                                                                                                             int* stack;
                                                                                                                                                                                                                                                                                                                                                                                                                                                                                                                                                                                                                                                                                                                                                                                                                                                                                                                                                                                                                                                                                                                                                                                                                                                                                                           int top;
                                                                                                                                                                                                                                                                                                                                                                                                                                                                                                                                                                                                                                                                                                                                                                                                                                                                                                                                                                                                                                                                                                                                                                                                                                                                                                                                          int sz;
                                                                                                                                                                                                                                                                                                                                                                                                                                                                {100} = 0)); }
                                                                                                                                                                                                                                                                                                                                                                                                                                                                                               bool isfull()
                                                                                                                                                                                                                                                                                                                                                                                                                                                                                                                         \{ return( \cos = \cos = \sin \frac{1}{2} { assert( !isempty() ); return( stack[top++] ); }
                                                                                                                                                                                                                                                                                                                                                                                                                                                                                                                                                                                                                                         {x: x = [def]_1() : step = [def]_1() = x; }void push(char x)
                                                                                                                                                                                                                                                                                                                                                                                                                                                                                                                                                                                                                                                                                                 \{ sz; = Nitems; stack = new char[sz]; top = sz; \}void init(int Nitems = 100)
                                                                                                                                                                                                                                                                                                                                                                                                                                                                                                                                                                                                                                                                                                                                                                                                                                            int top;
                                                                                                                                                                                                                                                                                                                                                                                                                                                                                                                                                                                                                                                                                                                                                                                                                                                                                                                                                             \{ return( top == 0));
                                                                                                                                                                                                                                                                                                                                                                                                                                                                                                                                                                                                                                                                                                                                                                                                                                                                                                                                                                                            bool isfull()
                                                                                                                                                                                                                                                                                                                                                                                                                                                                                                                                                                                                                                                                                                                                                                                                                                                                                                                                                                                                                     \{ return( top = sz ));
                                                                                                                                                                                                                                                                                                                                                                                                                                                                                                                                                                                                                                                                                                                                                                                                                                                                                                                                                                                                                                                                              { assert( !isempty() ); return( stack[top++] ); }
                                                                                                                                                                                                                                                                                                                                                                                                                                                                                                                                                                                                                                                                                                                                                                                                                                                                                                                                                                                                                                                                                                                                     {x: x = [def]_1() : step = [def]_1() = x; }void push(int x)
                                                                                                                                                                                                                                                                                                                                                                                                                                                                                                                                                                                                                                                                                                                                                                                                                                                                                                                                                                                                                                                                                                                                                                                              \{ sz = Nitems; stack = new int[sz]; top = sz; \}void init(int Nitems = 100)
~
                                                        for( i = 0; i < 20; i++ ) {
                                                                                                                   s3.init();s1.init(500);
                                                                                                                                                                                                                                     Cstack s3;Istack s1;char pop()
                                                                                                                                                                                                                                                                                                                                                                                                                                                                                                                                                                                                                                                                                                                                                                                                                   char* stack; // Changed
                                                                                                                                                                                                                                                                                                                                                                                                                                                                                                                                                                                                                                                                                                                                                                                                                                                                                                                                                                                                                                                                                                           int pop()
                                                                                                                                                                                                                                                                                                                                                                                                                                                                                                                                                                                                                                                                                                                                                                                                                                                                                                                                                                                                                                                                                                                                                                                                                                                                                       int* stack;
                                                                                                                                                                                                                                                                                                                                                                                                                                                         { 160 = 50 ( 100 = 0 ) }
                                                                                                                                                                                                                                                                                                                                                                                                                                                                                                                                                                                                                                                                                                                                                                                                                                                                                                                                                        { 100 = 00 ( 100 = 0) ; }
                                                                                                                                                                                                                                                                                                                                                                                                                                                                                                                                                                                                                                                                                             \{ sz; \} = Nitems; stack = new char[sz]; top = sz; \}\{ assert( 1:sfull() ); stack[--top] = x;
                                                                                                                                                                                                                                                                                                                                                                                                                                                                                                                                                                                                                                                                                                                                                                                                                                                                                                                                                                                                                                                                                                                                                                                        \{ sz = Nitems; stack = new int[sz]; top = sz; }
                                                                                                                                                                                                                                                                                                                                                                                                                                                                                                                                                                          [ assert( 1 is<br>empty() ); return( \text{stack} ( top+1 ); \}assert( 1isful( ) ); slead[-top] = xi \mathsf{sl} . push ( \mathsf{i} ) \mathsf{i}isempty()
                                                                                                                                                                                                                                                                                                                                                                                                                                                                                                                                                                                                                                                                                                                                                                                                                                                                                                                                                                                                                                                   isempty()
                              s1.push(i);// init, push, and pop are changed
                            // \frac{1}{\sqrt{2}} also push(sl, i);
                                                                                                                // default size of 100
                                                                                                                                                                                                                                    // a stack of chars
                                                                                                                                                                                                                                                                                                                                                                                                                                                                                                                                                                                                                                                                                                                                                                                                              // Changed
                                                                                                                                                                                                                                                                                                                                                                                                                                                                                                                                                                                                                                                                                                                                                                                                                                                                                                PepredD //
                              \frac{1}{2} also push(s1, i);
                                                                                                                    // default 
                                                                                                                                                                                                                                                              // a stack of integers
                                                                                                                                                                                                                                                                                                                                                                                                                                                                                                                                                                                                                                                                                                                                                           // init, push, and pop are changed
                                                                                                                     size of 100
```
~

#include <assert.h>

#include <assert.h>

25-Mar-01 25-Mar-01

Page 3

25-Mar-01

25-Mar-01

/\* ىپ

\*/

 $\frac{1}{2}$ 

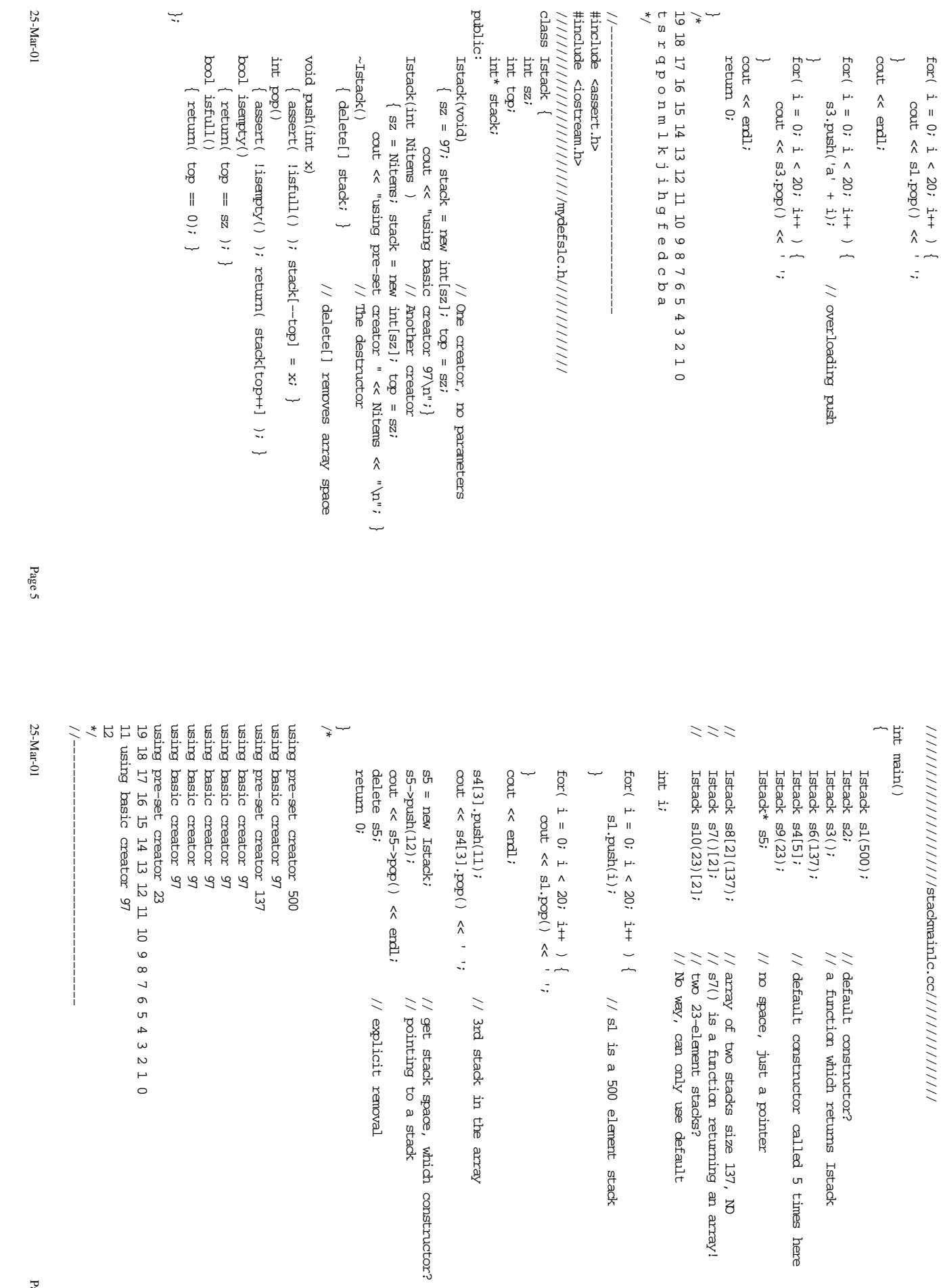

Page 6

25-Mar-01 }; int Istack :: pop() node :: node(int d, node\* // Linked list implementation of stacks. }; public: class Istack { }; class node { 25-Mar-01 ب ∩ ہہ ostream& operator << (ostream& ~ ىپ ~ node :: node(int d, node\* n) #include <assert.h> #include <assert.h> class Istack {class node {// Linked ////////////////////////stack2b.cc///////////// /////////////////////mydefs2b.h//////////////// Istack :: pop() node\* oldtop = top: next  $= ni$ top = top -> next;<br>delete oldtop;  $\det$ ata =  $d$ ; node\* top; node (int, node\* ); return out; out << endl; for (timp = right.top; timp != NULL; timp = timp->next) node\* tmp; return temp;  $\lim_{x \to 0} \tan x = \tan x$  =  $\tan x = \tan x$ assert( lisempty() ); bool isfull() bool isempty() int pop(); void push (int x) void init(int Nitens = 100) friend ostream& operator << (ostream& , const Istack& ) ; node\* next; int data; friend ostream& operator << (ostream& , const Istack& ) ; friend class Istack; return out << endl; for (tmp = right.top; tmp != NULL; tmp = tmp->next) return temp; delete oldtop;top = top -> next;node\* oldtop = top;int temp = top -> data;assert( !isempty() ); next = n; data = d; bool isfull() bool isempty() int pop();void push(int x) void init(int Nitems = 100) friend ostream& operator << (ostream& , const Istack& ) ; node\* top; node(int, node\* );  $\sqrt{ }$ node\* next; int data; friend ostream& operator << (ostream& , const Istack& ) ; friend class Istack; list implementation of stacks. out << tmp->data << ' ';  $\{ \text{top} = \text{NULi}, \}$  $\left\{ \begin{array}{ll} {\tt Fetuur} & {\tt FALSE} \\ {\tt FALSE} & {\tt i} \end{array} \right\}, \qquad \left\{ \begin{array}{ll} \text{Never} \\ \text{FALE} \end{array} \right\}$ out << tmp->data << ' ';  $\{$  return( top = NULL );  $\}$ { return( FALSE ); } $\left($  ;  $\left($  return( top  $=$  NULL );  $\{ \text{top} = \text{new node}(x, \text{top}); \}$  $\{$  top = NULL;  $\}$  $\text{top} = \text{new node}(x, \text{top});$  $\tilde{n}$ out, const Istack& right) // Not defined here, later // linked list implementation // // Never Full // Not defined here, later // linked // prototype node constructor prototype node constructor class node outside Istack, needs friend // point to old // // unlink old // point to old // discard get data list implementation Page 7

```
25-Mar-01
                                                                                                                                                                                                                                                                                                                                                    public:
                                                                                                                                                                                                                                                                                                                                                                                                                                                                                                                                                                                                                                                                                                                                                    25-Mar-01 };class Pstadt {
                                                                                                                                                                                                                                                                                                                                                                                                                                                                                                                                                                                                                                                                    */
                                                                                                                                                                                                                                                                                                                                                                                                                                                                                                                                                                                                                                                                                                                                                                                                                  /*
                                                                                                                                                                                                                                                                                                                                                                                                                                                                                                                                                                                                                                                                                                                                                                                                                                           ب
                                                                                                                                                                                                                                                                                                                                                                                                                                                                                                                                                                                                                                                                                                                                                                                                                                                                                                                                                                                                                                                                                                                                                                                                                                                                                                                                                                                                                                              ~
                                                                                                                                                                                                                                                                                                                                                                                                                                                                                                                                                                                                                                                                                                                                                                                                                                                                                                                                                                                                                                                                                                                                                                                                                                                                                                                                                                                                                                                                                                                             class Pstack {///////////////////mydefs2a.h/////////////
                                                                                                                                                                                                                                                                                                                                                                                                                                                                                                                                                                                                                                                                                                    //--------------------------------
                                                                                                                                                                                                                                                                                                                                                                                                                                                                                                                                                                                                                                                                                                                                                             19 18 17 16 15 14 13 12 11 10 9 8 7 6 5 4 3 2 1 0
                                                                                                                                                                                                                                                                                                                                                                                                                                                                                                                                                                                                                                                                                                                                                                                        19 18 17 16 15 14 13 12 11 10 9 8 7 6 5 4 3 2 1 0
                                                                                                                                                                                                                                                                                                                                                                                                                                                                                                                                                                                                                                                                                                                                                                                                                                                                                                                                                                                                                                                                                                                                                                                                                                                                                                                                                                                                                                                                               int 
                                                                                                                                                                                                                                                                                                                                                                                                                                                                                                                                                                                                                                                                                                                                                                                                                                                                                                                                                                                                                                                                                                                                                                                                                                                                                                                                                                                                                                                                                                         #include <iostream.h>
                                                                                                                                                                                                                                                                                                                                                                                                                                                                                                                                                                                                                                                                                                                                                                                                                                                                                                                                                                                                                                                                                                                                                                                                                                                                                                                                                                                                                                                                                                                                    /////////////////////stackmain2b.cc//////////
                                                                                                                                                                                                                                                                                                                                                                                                                                                                                                                                                                                                                                                                                                                                                                                                                                                                                                                                                                                                                                                                                                                                                                                                                                                                                                                                                                                                                                                                             main()
                                                                                                                                                                                                                                                                                                                                                                                                                                                                                                                                                                                                                                                                                                                                                                                                                                                                                                                                                                                                                                                                                                                                                                                                                                                                                                   \begin{array}{l} \texttt{sl}\texttt{.init(500)}\texttt{;}\\ \texttt{sl}\texttt{.init()}\texttt{;} \end{array}void push int x)
                                                                                                                                                                                                                                                                                            void init (int Nitens = 100)
                                                                                                                                                                                                                                                                                                                                                                                                         node* new_node(int , node* );
                                                                                                                                                                                                                                                                                                                                                                                                                                                                                                                                                                                class node {
                                                                                                                                                                                                                                                                                                                                                                                                                                                                                                                                                                                                                                                                                                                                                                                                                                                                                                                                                                                                                                                                                                                                                                                                                                                                                                                                                                                     Istack s1, s2;<br>int i;
                                                                                           \left\{ \begin{array}{l} {\rm return(} \hbox{ top} = {\rm NUL}_1 \hbox{ ): } \\ {\rm root} \hbox{ is full (} \hbox{)} \end{array} \right.bool isempty()
                                                                                                                                                                           int pop(); // prototype function
                                                                                                                                                                                                                                                                                                                    // Note pop() is a prototype
                                                                                                                                                                                                                                                                                                                                                                                                                                                                   };
                                                                                                                                                                                                                                                                                                                                                                                                                                                                                                                                                     public:
                                                                                                                                                                                                                                                                                                                                                                                                                                                                                                                                                                                                                                                                                                                                                                                                                                                                     return 0;
                                                                                                                                                                                                                                                                                                                                                                                                                                                                                                                                                                                                                                                                                                                                                                                                                                                                                         i = s2 \cdot pop( );
                                                                                                                                                                                                                                                                                                                                                                                                                                                                                                                                                                                                                                                                                                                                                                                                                                                                                                                        22 \cdot 5 push (10)cout << endl;
                                                                                                                                                                                                                                                                                                                                                                                                                                                                                                                                                                                                                                                                                                                                                                                                                                                                                                                                                                                                                                     \begin{array}{lll} & \text{for} ( & 1 = 0; \, 1 < \, 20; \, 1 + 1 ) \\ & \text{out } < \, 81.\text{pop}() < \, 4 & \, 1 \, ; \end{array}cout << s1;
                                                                                                                                                                                                                                                                                                                                                                                                                                                                                                                                                                                                                                                                                                                                                                                                                                                                                                                                                                                                                                                                                                                                                                                                                                       f = 0; \frac{1}{2} < 20; \frac{1}{2} + ) {
                                                                 \left( return( FALSE );
                                                                                                bool isfull()
                                                                                                                        \left\{ i( \frac{1}{2} ); \frac{1}{2} ); \frac{1}{2}bool isempty()
                                                                                                                                                                                                           \{ \text{top} = \text{new\_node}(x, \text{top}) \}void push(int x)
                                                                                                                                                                                                                                                                  \left( \begin{array}{c} 1 \end{array} \right)node* new_node(int , node* );node* 
                                                                                                                                                                                                                                                                                                                                                                                                                                                                                                                                                                                                                                                                                                                                                                                                                                                                                                                                                                                                                                                                                                                                                                                      ب
                                                                                                                                                                                  int pop(); // prototype function
                                                                                                                                                                                                                                                                                                                           // Note pop() is a prototype
                                                                                                                                                                                                                                                                                                                                                                                                                                                                                                                                                                                  class node {
                                                                                                                                                                                                                                                                                                                                                                                                                                                                                                                                                                                                                                                                                                                                                                                                                                                                           return 0;
                                                                                                                                                                                                                                                                                                                                                                                                                                                                                                                                                                                                                                                                                                                                                                                                                                                                                                    i = s3. \text{pop}();s2.push(10);
                                                                                                                                                                                                                                                                                                                                                                                                                                                                                                                                                                                                                                                                                                                                                                                                                                                                                                                                                                                         cout << endl;
                                                                                                                                                                                                                                                                                                                                                                                                                                                                                                                                                                                                                                                                                                                                                                                                                                                                                                                                                                                                                                                                       for( i = 0; i < 20; i++ ) {
                                                                                                                                                                                                                                                                                                                                                                                                                                                                                                                                                                                                                                                                                                                                                                                                                                                                                                                                                                                                                                                                                                                                    cout << s1;for( i = 0; i < 20; i++ ) {
                                                                                                                                                                                                                                                                                                                                                                                                                                                                                                                                                                                                                                                                                                                                                                                                                                                                                                                                                                                                                                                                                                                                                                                                                                                                                                       s2.init();
                                                                                                                                                                                                                                                                                                                                                                                                                                                                                                                                                                                                                                                                                                                                                                                                                                                                                                                                                                                                                                                                                                                                                                                                                                                                                                                                   s1.init(500);
                                                                                                                                                                                                                                                                                                                                                                                                                                                                                                                                                                                                                                                                                                                                                                                                                                                                                                                                                                                                                                                                                                                                                                                                                                                                                                                                                                                                                     Istack s1, s2;
                                                            { relax } }
                                                                                                                                                                                                                                                             \left\{ \begin{array}{rcl} \text{top} & = & \text{NULi} \end{array} \right\}\{ \text{top} = \text{new\_node}(x, \text{top}); \}:(1)usnd. Is
                                                                                                                                                                                                                                                                                                 init(int Nitems = 100)
                                                                                                                                                                                                                                                                                                                                                                                                                                                                                             node* next;
                                                                                                                                                                                                                                                                                                                                                                                                                                                                                                                          int data;
                                                                                                                                                                                                                                                                                                                                                                                                                                          top;
                                                                                                                                                                                                                                                                                                                                                                                                                                                                                                     node* next;
                                                                                                                                                                                                                                                                                                                                                                                                                                                                                                                                int data;
                                                                                                                                                                                                                                                                                                                                                                                                                                                                                                                                                                                                                                                                                                                                                                                                                                                                                                                                                                                                                                             cout << s1.pop() << ' ''
                                                                                                                                                                                                                                                                                                                                                                                                                                                                                                                                                                                                                                                                                                                                                                                                                                                                                                                                                                                                                                                                                                                                                                                                                   s1.push(i);
                                                                                                                                                                                                                                                                                                                                                                                                                                                                                                                                                                                                          // not array of ints but linked list of ints
                                                                                                                                                                                                                                                                                                                                                                                                                                                                                                                                                                                                               // not array of ints 
                                                                                                                                                                                                                                                                                                                                                                                                                                                                                                                                                                                                                                                                                                                                                                                                                                                                                                                                                                                                                                                                                                                                   // 
                                                                                                                                                                                                                                                                                                                                                                                                                                                                                                                                                                                                                                                                                                                                                                                                                                                                                                                                                                                                                                                                                                                                using the new overloaded << operator.
                                                                                                                                                                                                                                                                                                                                                                                                                                                                                                                                                                                                                   but linked list of ints
                                                                                                                                                                                                                                                                                                                                                                                                         // prototype only of node initializer
                                                                                                                                                                                                                                                                                                                                                                                                              // prototype only of node initializer
```

```
25-Mar-01
                                                                                                                                                                   \frac{1}{1}*/
                                                                                                                                                                                                                                                                                                                                                                                                                                                                                                                                                                                                                                                                                                                                                                                                                                                                                                                                                                    \label{eq:1} \begin{cases} \text{int} \quad \text{Pstack} \quad : \quad \text{pop( \,) } \quad \text{)} \end{cases}// Linked list implementation of stacks.
                                                                                                                                                                                                                                                                                                                                                                                                                                                                                                                                                                                                                                                                                                                                                                                                                                                                                                                                                                                                                                                                                                                                                                                                                                                                                                                                  #include <iostream.h>
                                                                                                                                                                                                                                                                                                                                                                                                                                                                                                                                                                                                                                                                                                                                                                                                                                                                                                                                                                                                                                                                                                                                                                                                                                                                                                                                                          #include <assert.h>
                                                                                                                                                                                                                                                                                                                                                                                                                                                                                                                                                                                                                                                                                                                                                                                                                                                                                                                                                                                                                                                                                                                                                                                                                                                                                                                                                                                    25-Mar-01 19 18 17 16 15 14 13 12 11 10 9 8 7 6 5 4 3 2 1 0
                                                                                                                                                                                                                                               /*
}
                                                                                                                                                                                                                                                                                                                                                                                                                                                                                                                                                                                                                                                                                                                                       ~
                                                                                                                                                                                                                                                                                                                                                                                                                                                                                                                                                                                                                                                                                                                                                                     int 
                                                                                                                                                                                                                                                                                                                                                                                                                                                                                                                                                                                                                                                                                                                                                                                         ىپ
                                                                                                                                                                                                                                                                                                                                                                                                                                                                                                                                                                                                                                                                                                                                                                                                                                                                                                                                                                                                      int Pst
                                                                                                                                                                                                                                                                                                                                                                                                                                                                                                                                                                                                                                                                                                                                                                                                                                                                                                                                                                                                                                                   ىپ
                                                                                                                                                                                                                                                                                                                                                                                                                                                                                                                                                                                                                                                                                                                                                                                                                                                                                                                                                                                                                                                                                                                                                                                                         ~
                                                                                                                                                                                                                                                                                                                                                                                                                                                                                                                                                                                                                                                                                                                                                                                                                                                                                                                                                                                                                                                                                                                                                                                                                                     Pstack :: node* Pstack :: new_node(int d, node* n)
                                                                                                                                                                                                                                                                                                                                                                                                                                                                                                                                                                                                                                                                                                                                                                                                                                                                                                                                                                                                                                                                                                                                                                                                                                                                                                                                          #include <iostream.h>
                                                                                                                                                                                                                                                                                                                                                                                                                                                                                                                                                                                                                                                                                                                                                                                                                                                                                                                                                                                                                                                                                                                                                                                                                                                                                                                                                                  #include <assert.h>
                                                                                                                                                                     //-------------------------------------------------
                                                                                                                                                                                                                                                                                                                                                                                                                                                                                                                                                                                                                                                                                                                                                                                                                                                                                                                                                                                                                                                                                                                                                                                                                                                                                        // Linked 
                                                                                                                                                                                                                                                                                                                                                                                                                                                                                                                                                                                                                                                                                                                                                                                                                                                                                                                                                                                                                                                                                                                                                                                                                                                                                                                                                                                            //////////////////////////stackmain2a.cc/////////
                                                                                                                                                                                                                                                                                                                                                                                                                                                                                                                                                                                                                                                                                                                                                                   main()
                                                                                                                                                                                                                                                                                                                                                                                                                                                                                                                                                                                                                                                                                                                                                                                                                                                                                     node* oldtop = top;
                                                                                                                                                                                                                                                                                                                                                                                                                                                                                                                                                                                                                                s1.init(500);
                                                                                                                                                                                                                                                                                                                                                                                                                                                                                                                                                                                                                                                                                                                                                                                                                                     delete oldtop;
                                                                                                                                                                                                                                                                                                                                                                                                                                                                                                                                                                                                                                                                                                                                                                                                                                                                                                                                                                                                                                                                                                                       t - 5 data = d;
                                                                                                                                                                                                                                                                                         i = s2.\text{pop}();52. push(10);
                                                                                                                                                                                                                                                                                                                                                                  cout << endl;
                                                                                                                                                                                                                                                                                                                                                                                                                                                                                                                                                   f_{\text{CDC}} i = 0; i < 20; i_{++} ) {
                                                                                                                                                                                                                                                                                                                                                                                                                                                                                                                                                                                                     s2.\text{init}(Pstack s1, s2;<br>int i;
                                                                                                                                                                                                                                                                                                                                                                                                                                                                                                                                                                                                                                                                                                                                                                                                               return t;
                                                                                                                                                                                                                                                                                                                                                                                                                                                                                                                                                                                                                                                                                                                                                                                                                                                                 t cop = t cop \rightarrow next;
                                                                                                                                                                                                                                                                                                                                                                                                                                                                                                                                                                                                                                                                                                                                                                                                                                                                                                                 \text{int } t = \text{top } \rightarrow \text{det} a;
                                                                                                                                                                                                                                                                                                                                                                                                                                                                                                                                                                                                                                                                                                                                                                                                                                                                                                                                          assert( lisempty() );
                                                                                                                                                                                                                                                                                                                                                                                                                                                                                                                                                                                                                                                                                                                                                                                                                                                                                                                                                                                                                                                                        return( t );
                                                                                                                                                                                                                                                                                                                                                                                                                                                                                                                                                                                                                                                                                                                                                                                                                                                                                                                                                                                                                                                                                                     t \rightarrow next = n;
                                                                                                                                                                                                                                                                                                                                                                                                                                                                                                                                                                                                                                                                                                                                                                                                                                                                                                                                                                                                                                                                                                                                                     assert( t );
                                                                                                                                                                                                                                                                                                                                                                                                                                                                                                                                                                                                                                                                                                                                                                                                                                                                                                                                                                                                                                                                                                                                                                               node* t = new node;s2.push(10);
                                                                                                                                                                                                                                                                                                                                                                              cout << endl;
                                                                                                                                                                                                                                                                                                                                                                                                  ىپ
                                                                                                                                                                                                                                                                                                                                                                                                                                                    for( i = 0; i < 20; i++ ) {
                                                                                                                                                                                                                                                                                                                                                                                                                                                                                                      ىپ
                                                                                                                                                                                                                                                                                                                                                                                                                                                                                                                                                        for( i = 0; i < 20; i++ ) {
                                                                                                                                                                                                                                                                                                                                                                                                                                                                                                                                                                                                             s2.init();
                                                                                                                                                                                                                                                                                                                                                                                                                                                                                                                                                                                                                                      s1.init(500);
                                                                                                                                                                                                                                                                                                                                                                                                                                                                                                                                                                                                                                                                                                                 Pstack s1, s2;
                                                                                                                                                                                                                                                                                                                                                                                                                                                                                                                                                                                                                                                                                                                                                                                                                       return t;
                                                                                                                                                                                                                                                                                                                                                                                                                                                                                                                                                                                                                                                                                                                                                                                                                                             delete oldtop;
                                                                                                                                                                                                                                                                                                                                                                                                                                                                                                                                                                                                                                                                                                                                                                                                                                                                      top = top -> next;
                                                                                                                                                                                                                                                                                                                                                                                                                                                                                                                                                                                                                                                                                                                                                                                                                                                                                               node* oldtop = 
                                                                                                                                                                                                                                                                                                                                                                                                                                                                                                                                                                                                                                                                                                                                                                                                                                                                                                                                                 assert( !isempty() );
                                                                                                                                                                                                                                                                                                                                                                                                                                                                                                                                                                                                                                                                                                                                                                                                                                                                                                                                                                                                                                                                               return( t );
                                                                                                                                                                                                                                                                                                                                                                                                                                                                                                                                                                                                                                                                                                                                                                                                                                                                                                                                                                                                                                                                                                          t -> next = n;
                                                                                                                                                                                                                                                                                                                                                                                                                                                                                                                                                                                                                                                                                                                                                                                                                                                                                                                                                                                                                                                                                                                                   t -> data = d;
                                                                                                                                                                                                                                                                                                                                                                                                                                                                                                                                                                                                                                                                                                                                                                                                                                                                                                                                                                                                                                                                                                                                                          assert( t );
                                                                                                                                                                                                                                                                                                                                                                                                                                                                                                                                                                                                                                                                                                                                                                                                                                                                                                                                                                                                                                                                                                                                                                                     node* t = new node;
                                                                                                                                                                                                                                                                                                i = s2. \text{pop}();
                                                                                                                                                                                                                                                                                                                                                                                                                                                                                                                                                                                                                                                                                                                                                                                                                                                                                                                        int t = \text{top} \rightarrow \text{data};
                                                                                                                                                                                                                                                                                                                                                                                                                                                                                                                                                                                                                                                                                                                                                                                                                                                                                                                                                                                                   ack :: pop()
                                                                                                                                                                                                                                                                                                                                                                                                                                                                                                                                                                                                                                                                                                                                                                                                                                                                                                                                                                                                                                                                                                                                                                                                                                                                                      list implementation of stacks.
                                                                                                                                                                                                                                                                                                                                                                                                                                                                                                                         \pm 1 . push ( \pm ) \pmcout << s1.pop() << ' ''
                                                                                                                                                                                                                                                                                                                                                                                                                                                                                                                                 s1.push(i);
Page 9
25-Mar-01
                                                                                                                                                                                         float reall;<br>public:
                                                                                                                                                                                                                                                                 class TestType {<br>private:
                                                                                                                                                                                                                                                                                                                                                                                                                        lool Istack :: isfull()
                                                                                                                                                                                                                                                                                                                                                                                                                                                                                                                                                                                                                                                                                                                                                                                                                                                                                                                                          // Grow from high index towards 0.<br>void Istack :: init(int nitems = 100)
                                                                                                                                                                                                                                                                                                                                                                                                                                                                                                                                                                                                                                                                                                                                                                                                                                                                                                                                                                                                                                                                                                                                                                                                       public:
                                                                                                                                                                                                                                                                                                                                                                                                                                                                                                                                                                                                                                                                                                                                                                                                                                                                                                                                                                                                                                                                                                                                                                                                                                                                                    class Istack {<br>int sz;
      25-Mar-01 };ب
                                                                                                                                                                                                                                                                                                                                                                            return(
                                                                                                                                                                                                                                                                                                                                                                                                  ~
                                                                                                                                                                                                                                                                                                                                                                                                                                bool Istack :: 
                                                                                                                                                                                                                                                                                                                                                                                                                                                    ب
                                                                                                                                                                                                                                                                                                                                                                                                                                                                                return(
                                                                                                                                                                                                                                                                                                                                                                                                                                                                                                      ~
                                                                                                                                                                                                                                                                                                                                                                                                                                                                                                                                    bool Istack :: 
                                                                                                                                                                                                                                                                                                                                                                                                                                                                                                                                                        ب
                                                                                                                                                                                                                                                                                                                                                                                                                                                                                                                                                                                    return( stack[top++] );
                                                                                                                                                                                                                                                                                                                                                                                                                                                                                                                                                                                                            assert( !isempty() );
                                                                                                                                                                                                                                                                                                                                                                                                                                                                                                                                                                                                                                   \overline{a}int Istack :: pop()
                                                                                                                                                                                                                                                                                                                                                                                                                                                                                                                                                                                                                                                                                     ب
                                                                                                                                                                                                                                                                                                                                                                                                                                                                                                                                                                                                                                                                                                                stack[-+top] = x;
                                                                                                                                                                                                                                                                                                                                                                                                                                                                                                                                                                                                                                                                                                                                           assert( !isfull() );
                                                                                                                                                                                                                                                                                                                                                                                                                                                                                                                                                                                                                                                                                                                                                                ~
                                                                                                                                                                                                                                                                                                                                                                                                                                                                                                                                                                                                                                                                                                                                                                                              void Istack :: 
                                                                                                                                                                                                                                                                                                                                                                                                                                                                                                                                                                                                                                                                                                                                                                                                                  ب
                                                                                                                                                                                                                                                                                                                                                                                                                                                                                                                                                                                                                                                                                                                                                                                                                                             \tauop = \alpha stack = 
                                                                                                                                                                                                                                                                                                                                                                                                                                                                                                                                                                                                                                                                                                                                                                                                                                                                                                   sz = nitems;
                                                                                                                                                                                                                                                                                                                                                                                                                                                                                                                                                                                                                                                                                                                                                                                                                                                                                                                                                  void Istack :: init(int nitems = 100)
                                                                                                                                                                                                                                                                                                                                                                                                                                                                                                                                                                                                                                                                                                                                                                                                                                                                                                                                                                                            // Array implementation of stadks.
                                                                                                                                                                                                                                                                                                                                                                                                                                                                                                                                                                                                                                                                                                                                                                                                                                                                                                                                                                                                                      };
                                                                                                                                                                                                                                                                                                                                                                                                                                                                                                                                                                                                                                                                                                                                                                                                                                                                                                                                                                                                                                                                                                                                                                                                                                                                                                                                                              #include <iostream.h>
                                                                                                                                                                                                                                                                                                                                                                                                                                                                                                                                                                                                                                                                                                                                                                                                                                                                                                                                                                                                                                                                                                                                                                                                                                                                                                                                                                                    #include <assert.h>
                                                                                                                                                                                                                                                                                              class TestType {
                                                                                                                                                                                                                                                                                                                                                                                                                                                                                                                                                                                                                                                                                                                                                                                                                                                                                                                                                                            // Grow 
                                                                                                                                                                                                                                                                                                                                                                                                                                                                                                                                                                                                                                                                                                                                                                                                                                                                                                                                                                                                   // Array implementation of stacks.
                                                                                                                                                                                                                                                                                                                                                                                                                                                                                                                                                                                                                                                                                                                                                                                                                                                                                                                                                                                                                                                                                                                                                                                                                                                                                                             class Istack {
                                                                                                                                                                                                                                                                                                                                                                                                                                                                                                                                                                                                                                                                                                                                                                                                                                                                                                                                                                                                                                                                                                                                                                                                                                                                                                                                                                  #include <iostream.h>
                                                                                                                                                                                                                                                                                                                                                                                                                                                                                                                                                                                                                                                                                                                                                                                                                                                                                                                                                                                                                                                                                                                                                                                                                                                                                                                                                                                            #include <assert.h>
                                                                                                                                                                                                                                                                                                                                                                                                                                                                                                                                                                                                                                                              Istack :: pop()
                                                                                                                                                                                                                                                                                                                                                                                                                                                                                                                                                                                                                                                                                                                                                                                                                                                                                                                                                                                                                                                                                                                       void init(int );<br>void push(int );
                                                                                                                                                                                                                                         int nunl, nun2;
                                                                                                                                                                                                                                                                                                                                                                                                                                                                                                                                                                                                                                                                                                                                                                                                                                                                                                                                                                                                                                                                                                                                                                                                                             int* stack;
                                                                                                                                                                                                                                                                                                                                                                                                                                                                                                                                                                                                                                                                                                                                                                                                                                                                                                                                                                                                                                                \begin{minipage}{.4\linewidth} \hspace*{-0.2cm} \textbf{bool} \hspace*{0.2cm} \textbf{isempty()} \hspace*{-0.1cm} ; \hspace*{-0.1cm} \textbf{book} \hspace*{-0.1cm} \textbf{if} \hspace*{-0.1cm} \textbf{if} \hspace*{-0.1cm} \textbf{if} \hspace*{-0.1cm} \textbf{if} \hspace*{-0.1cm} \textbf{if} \hspace*{-0.1cm} \textbf{if} \hspace*{-0.1cm} \textbf{if} \hspace*{-0.1cm} \textbf{if} \hspace*{-0.1cm} \textbf{if} \hsint pop();
                                                                                                                                                                                                                                                                                                                                                                                                                                                                                                                                                                                                                                                                                                                                                                                                                                                                                                                                                                                                                                                                                                                                                                             // member function prototypes
                                                                                                                                                                                                                                                                                                                                                                                                                                                                                                                                                                                                                                                                                                                                                                                                                                                                                                                                                                                                                                                                                                                                                                                                                                                      int top;
                                                             ب
                                                                                                               \overline{a}bool isfull();
                                                                                                                                                                                                                                                                                                                                                                                                                                                                                                                                                                                                                                                                                                                                                                                                                                                                                                                                                                                                                                                                              bool isempty();
                                                                                                                                                                                                                                                                                                                                                                                                                                                                                                                                                                                                                                                                                                                                                                                                                                                                                                                                                                                                                                                                                                                                void push(int );
                                                                                                                                                                   TestType(int Num1Start, float Real1Start = 3.14)
                                                                                                                                                                                                                        float real1;
                                                                                                                                                                                                                                               int num1, num2;
                                                                                                                                                                                                                                                                                                                                                                                                                                                                                                                                                                                                                                                                                                                                                                                                                                                                                                                                                                                                                                                                                                       int pop();
                                                                                                                                                                                                                                                                                                                                                                                                                                                                                                                                                                                                                                                                                                                                                                                                                                                                                                                                                                                                                                                                                                                                                                                  // member function prototypes
                                                                                                                                                                                                                                                                                                                                                                                                                                                                                                                                                                                                                                                                                                                                                                                                                                                                                                                                                                                                                                                                                                                                                                                                                                       int* stack;
                                                                                                                                                                                                                                                                                                                                                                    i(0 == do)xeturn( top = sz);
                                                                                                                                                                                                                                                                                                                                                                                                                                                                                                                                                                           assert( !isempty() );<br>return( stack[top++] );
                                                                                                                                                                                                                                                                                                                                                                                                                                                                                                                                                                                                                                                                                                          \begin{aligned} \text{assert}(\hspace{.08cm} 1 \text{ is full}1() \hspace{.08cm} )\text{;} \\ \text{stack}(\hspace{.08cm} -top\hspace{.08cm} 1 \hspace{.08cm} = \hspace{.08cm} x) \end{aligned}125 = 301stack = new int[sz];
                                                                                                                                                                                                                                                                                                                                                                                                                                                                                                                                                                                                                                                                                                                                                                                                                                                                                           z = m tems;
                                                                                                                                                                                                                                                                                                                                                                                                                                                                                                                                                                                                                                                                                                                                                                                                                                                                                                                                                                          from high index towards 0.
                                                                                                                                                                                                                                                                                                                                                                                                                                                                                                                                                                                                                                                                                                                                                                                                                                                                                                                                                                                                                                                                                                                                                          init(int );
                                                                                    cout \lambda num \lambda " " \lambda num2 \lambda " " \lambda reall, \lambda endl;
                                                                                                                                                                                                                                                                                                                                                                                                                                                                                                                                                                                                                                                                                                                                                                                           push(int x)
                                                                                                                                                                                                                                                                                                                                                                                                                                                                                                                                 isempty()
                                                                                                                                                                                                                                                                                                                                                                           top = 0 );
                                                                                                                                                                                                                                                                                                                                                                                                                                                                               \epsilon = \epsilon \approx );
                                                                                                                                                                                                                                                                                                                                                                                                                                                                                                                                                                                                                                                                                                                                                                                                                                                                        new int[sz];
                                                                                                                                           : num1(Num1Start), real1(Real1Start)
```
start execution<br>19 17 16 15 14 13 12 11 10 9 8 7 6 5 4 3 2 1 0<br>\*/  $\frac{1}{2}$ 42 1207960588 3.14 32 1597 9.45 /\* //////}; public: private: class TestNew { 19 18 17 16 15 14 13 12 11 10 9 8 7 6 5 4 3 2 1 0 start execution 42 1207960588 3.1432 1597 ىپ ~ int class TestNew { //------------------------------------------------ main() TestType Object3(42); TestType Object2(32, 9.45); TestType doject1; TestNew() int x ;  $i = s2.\text{pop}();$  $52.$  push $(10)$ ; cout << endl; for(  $i = 0$ ;  $i < 20$ ;  $i++$ ) {<br>cout << s1.pop() << ' ';  $f_{\text{CDC}}$   $\downarrow$  = 0;  $\downarrow$  < 20;  $\downarrow$ ++) {  $sl.$ init(); s1.init(500); cout << "start execution" << endl; float\* Arrayl = new float[ArraySize]; float Array[ArraySize]; int ArraySize = 64; TestNew ObjectNew; TestType Object4(52, 7.43, 12); Istack s1, s2;<br>int i;  $i = s3.$  pop(); s2.push(10); cout << endl; ىپ for( i = 0; i < 20; i++ ) { ىپ for( i = 0; i < 20; i++ ) { s2.init(); s1.init(500); cout << "start execution" << endi; float\* Array1 = new float[ArraySize]; float Array[ArraySize];TestNew ObjectNew; TestType Object4(52, 7.43, 12);TestType Object3(42);TestType Object2(32, 9.45); TestType Object1; $T$ estNew()  $\{$ Istack s1, s2; ArraySize = 64;  $\texttt{s1}.\texttt{pust}(i)$  ; cout << s1.pop() << ' '' s1.push(i);  $\Rightarrow$ // Do nothing, but what about x? // Do nothing, but what about x? // why "1207960588"? // why "1597"? // ArraySize must be a const // no constructor with no params // ArraySize must be a const // no constructor with 3 params // one default parameter // no constructor with no params

public:  $\overline{a}$ ب ~ // Linked list implementation of stacks. }; class Istack { enum boolean {BAD, GOD}; ~ Istack :: node\* Istack :: new\_node(int d, node\* n) // Linked class Istack { enum Istack :: pop() class node {  $//1\text{inked}$  list stack public: boolean {BAD, GOOD};  $\begin{aligned} \text{top} &= \text{top} \rightarrow \text{next} \, ; \\ \text{delete } \text{oldtop} \end{aligned}$  $node*$  oldtop = top; void init (int Nitens=100 ) retum t; int  $t = top \rightarrow data$ ; assert( isempty() == return( t );  $t \rightarrow$  next = n; t -> data = d: assert(t);  $node*$   $t = new node;$  $\label{eq:reform} \{ \begin{array}{ll} \mbox{return } ((\mbox{top} = \mbox{NUL}_1) \ ? \ \mbox{B2D} : \ \mbox{GOD} ) \, ; \ \end{array} \}$ boolean isempty() void push(int x) // Note that Nitens is not used node\* new\_node(int , node\* ); delete oldtop;node\* oldtop = node\* t = new node; boolean isfull() boolean isempty() int pop(); void push(int x) void init( int Nitems=100 ) node\* new\_node(int , node\* ); node\* }; return t;top = top -> next; int  $t = \text{top} \rightarrow \text{data}$ ; assert( isempty() == GOOD); return( t );t -> next = n; t -> data = d; assert( t );int pop(); // Note that Nitems is not used class node { //linked list stack list implementation of stacks. {  $1$  (deg) under } node\* next;  $\{\text{top} = \text{new\_node}(x, \text{top}); \}$  ${10p = N^2}$ int data; top; node\* next; int data; { return (BAD); } { return ((top == NULL) ? BAD : GOOD); }  $\{top$ p = new\_node(x, top); }  $top = MULi$ ; }  $GOD$ ); // return pointer to stack // space found OX // data item being returned // removes // return pointer to // space found OK node that held

#include <iostream.h> #include <assert.h>

#include <iostream.h> #include <assert.h>

///////////////////////////stack3.C///////////////

Page 11

25-Mar-01

25-Mar-01

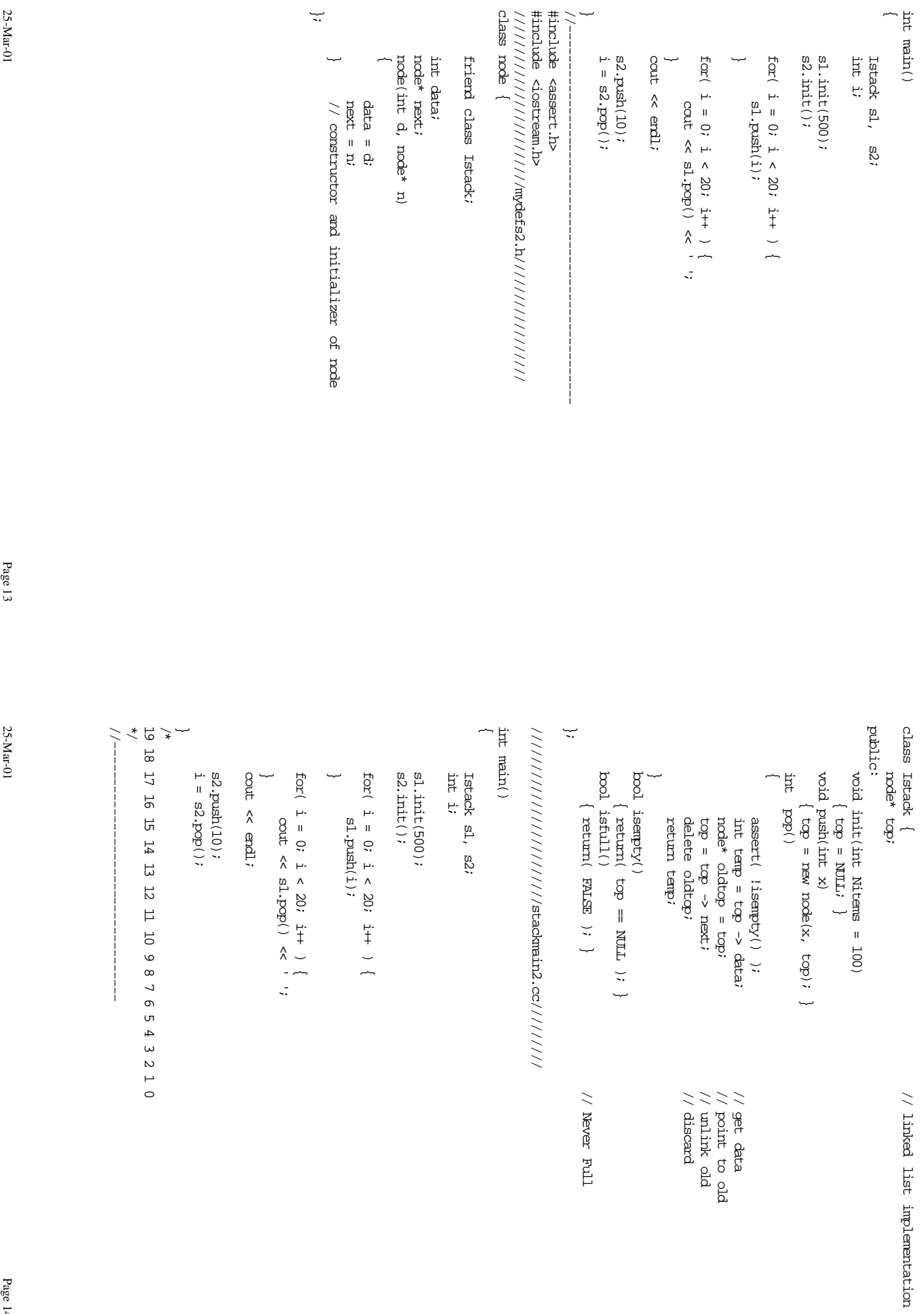